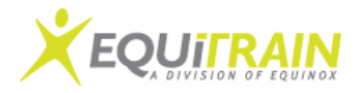

# Solaris 10 Operating System Essentials

# Course Code: **SA-100-S10**

Duration: 5 Vendor ORACLE Area of Technology

**Others** 

Course Level

## Course Description

This course provides instruction in the key features and capabilities of Sun's flagship Solaris 10 OS. Topics include file and directory management, controlling the user work environment, archiving files, and using remote commands. In addition, this course explains fundamental command-line features of the Solaris OS, including file system navigation, the vi text editor, file permissions, access control lists (ACLs), command shells, file compression, basic network use, and reading shell scripts. This course is the first of a two-part series taken in preparation for the Sun Certified System Administrator for Solaris, Part I examination.

#### Target Audience

Students who can benefit from this course are individuals who are preparing to perform basic system administration duties and are new to the Solaris OS, or those who are unfamiliar with the UNIX operating system.

#### **Objectives**

Upon completion of this course, students should be able to: Use components of the desktop system Use command-line features and help resources Manage and view files and directories and change the directory contents Create and modify files and use basic file permissions Create ACLs and control the user work environment Use commands within the shell Perform basic process and job control Archive files and create archives

Compress, view, and uncompress files Perform remote file transfers

#### **Prerequisites**

To succeed fully in this course, students should be able to: Use basic computer hardware (monitor, keyboard, and mouse) Input commands and control characters from a keyboard

#### Course Outline

## **Module 1 - Using the Desktop in the Solaris 10 Operating System**

Describe the hardware components of a computer Describe the Solaris operating system components Describe the SunOS operating system Log in to the system Use the desktop environment **Module 2 - Using Command-Line Features and Online Help Resources** Construct and execute commands from the command line Use online documentation **Module 3 - Viewing Directories and Files** Work with directories Work with files Print files **Module 4 - Changing the Solaris OS Directory Contents** Copy files and directories Move and rename files and directories Create files and directories Remove files and directories Use symbolic links **Module 5 - Using the vi Editor** Describe the fundamentals of the vi editor Modify files by using the vi editor **Module 6 - Using Commands Within the Shell** Use shell metacharacters Describe the Korn shell variables Display the command history Describe the command-line interpreter Work with user initialization files **Module 7 - Using Basic File Permissions** View file and directory permissions Determine file or directory access Change the permissions

Modify the default permissions

#### **Module 8 - Configure Access Control Lists (ACLs)**

Describe ACLs Configure ACLs by using the command line Configure ACLs using the File Manager graphical user interface (GUI) **Module 9 - Searching Files and Directories** Search for content in files Search for files and directories **Module 10 - Performing Basic Process Control** Describe Solaris OS processes View a process Search for a specific process Send a signal to a process **Module 11 - Advanced Shell Functionality** Manage jobs in the Korn shell Describe the Korn shell alias utility Use Korn shell functions Set Korn shell options **Module 12 - Reading Shell Scripts** Describe shell scripts Run shell scripts Pass values to shell scripts Use the test command Perform conditional commands **Module 13 - Creating Archives** Archive files Compress and archive files using the jar command **Module 14 - Compressing, Viewing, and Uncompressing Files** Compress files using the compress command \* View compressed files using the zcat command \* Uncompress files using the uncompress command \* Compress a file with the gzip command \* View files using the gzcat command \* Compress and archive multiple files with the zip command **Module 15 - Performing Remote Connections and File Transfers**

Establish a remote login session \* Copy files or directories to and from another system \* Transfer files between systems

Dates & Locations

**Certifications** 

Related Courses